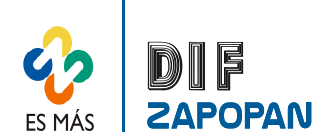

### Manual de procedimientos del Departamento de Recursos Financieros

1 de 3

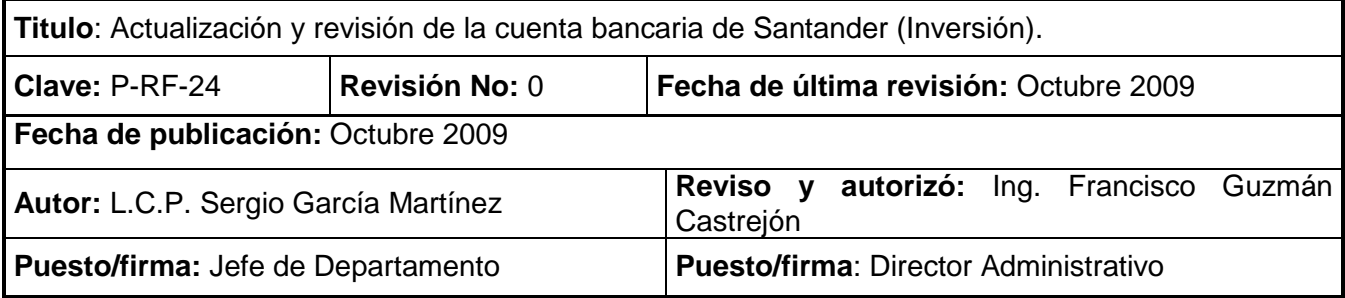

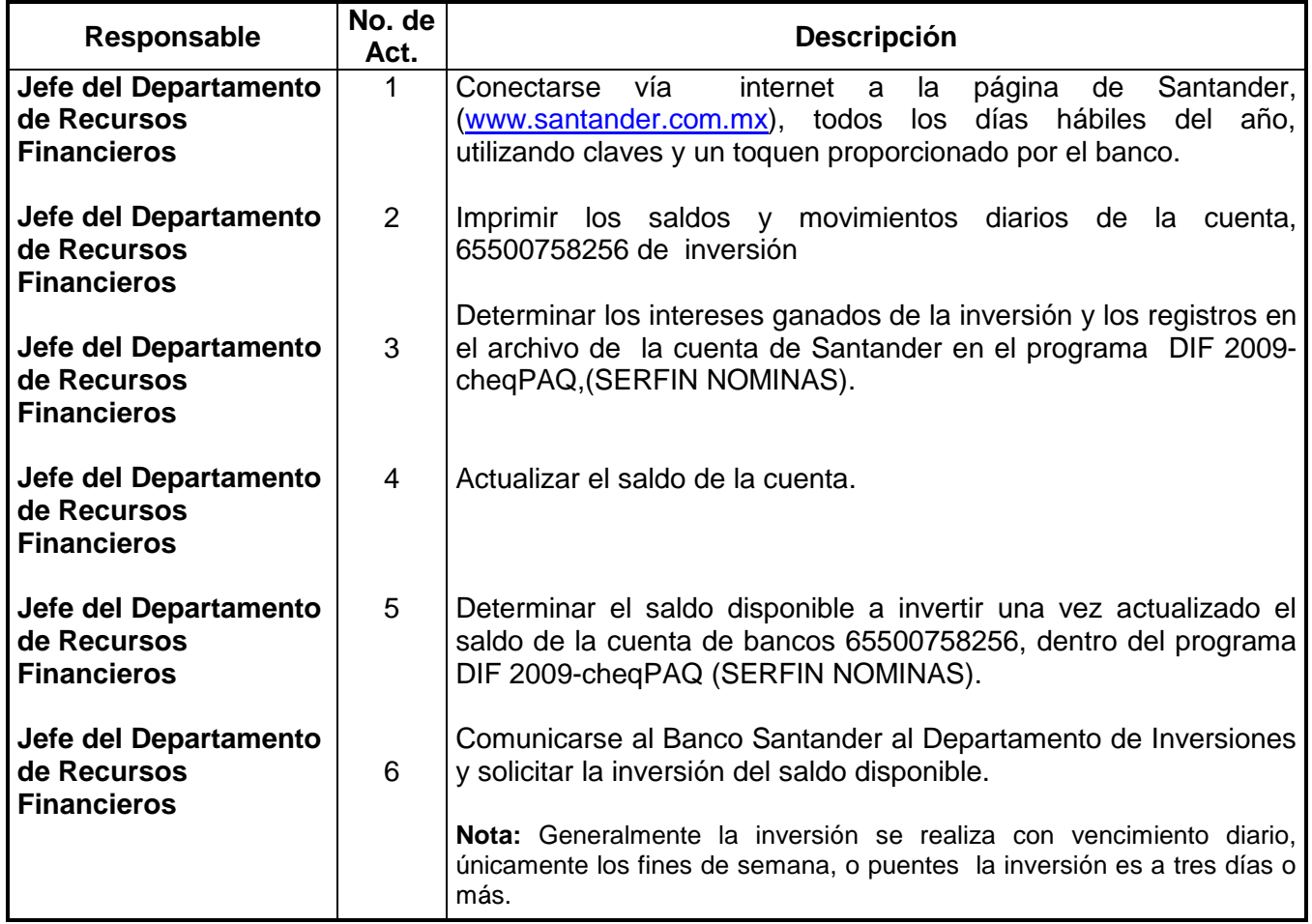

#### **Procedimiento**

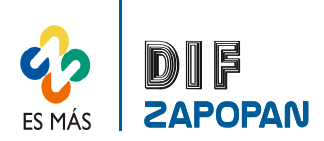

# Manual de procedimientos del Departamento de Recursos Financieros

#### **Flujograma**

2 de 3

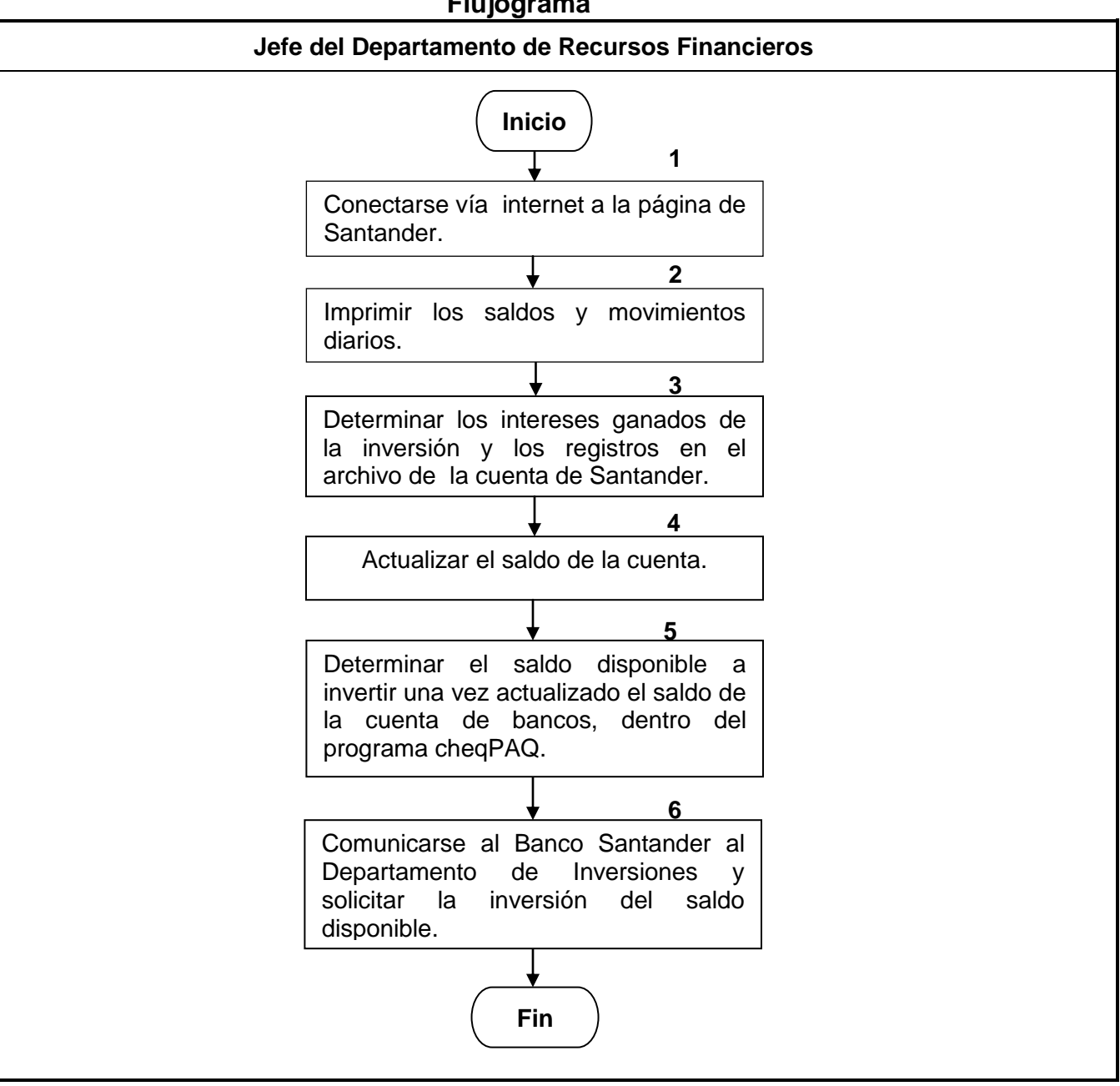

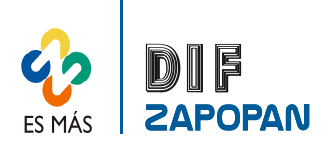

3 de 3

# **Hoja de registro de cambios**

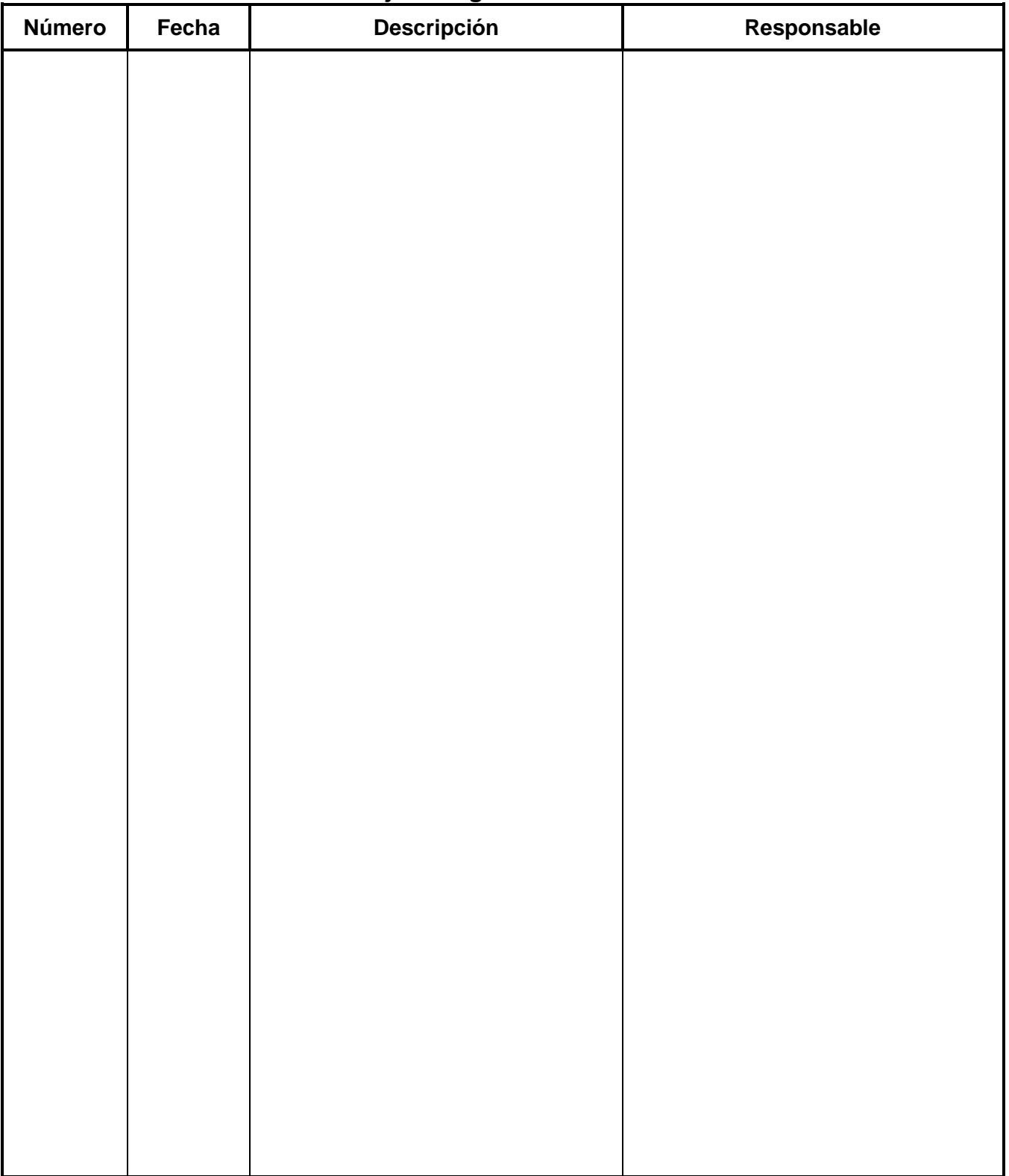